# le cnam

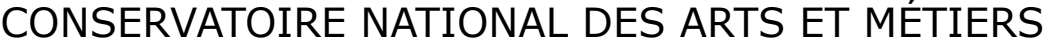

DNF - Service des diplômes • N° de dossier :

## **DOSSIER DE CANDIDATURE AU MASTER**

Centre Cnam :

## **ANNÉE UNIVERSITAIRE 20 20 / 20 21**

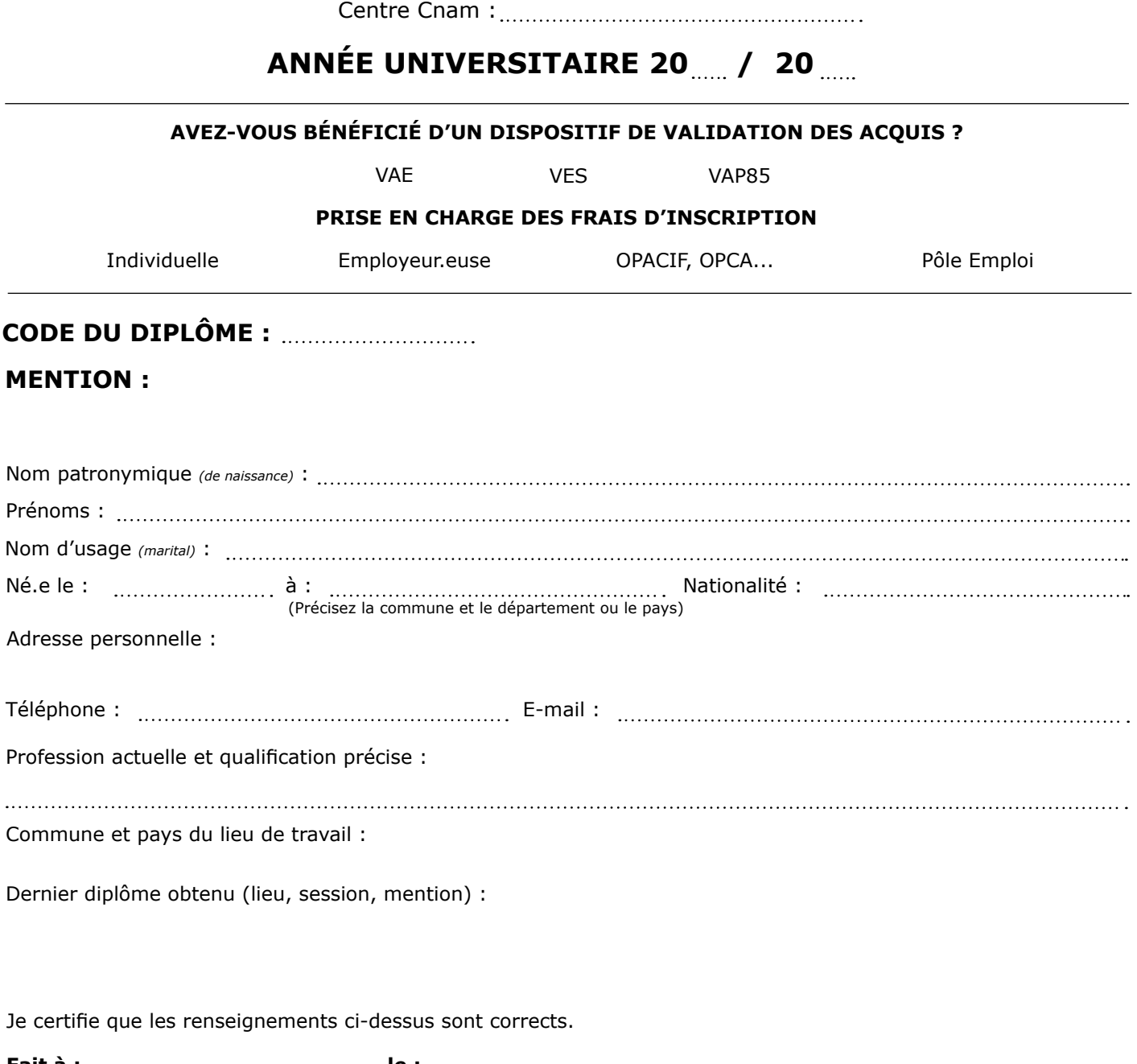

**Fait à : le :**

**Signature du.de la candidat.e :**

#### **Pièces à fournir**

- Photocopie du diplôme obtenu et du relevé de notes permettant la candidature et/ou modifications de décisions (VAP85, VES, VAE partielle, autres) ;
- CV détaillé + lettre de motivation ;
- Pour les salarié.e.s, certificats du ou des employeur.euse.s précisant l'activité professionnelle du.de la candidat.e ;
- Plan de formation complété et visé par l'enseignant.e ;
- Photocopie d'une pièce d'identité.

#### **PARTIE À REMPLIR PAR LA.LE RESPONSABLE DU DIPLÔME**

Avis sur la candidature :

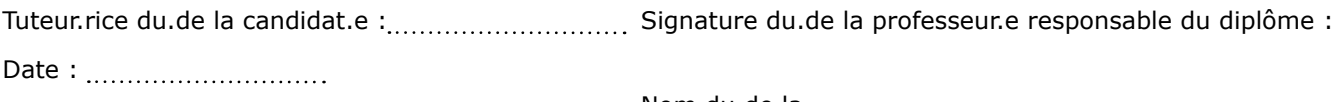

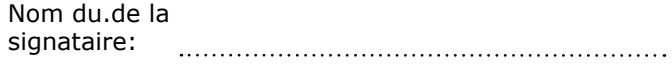

## **DÉCISION DE L'ADMINISTRATEUR GÉNÉRAL DU CNAM**

Candidature autorisée : Au vu du diplôme présenté :

Date : <u>...........................</u>....

L'Administrateur général du Conservatoire national des arts et métiers

Au vu de la validation des acquis (VAP85/VAE/VES) :

Date de la décision : Par dérogation :

## **CADRE RÉSERVÉ À L'ADMINISTRATION**

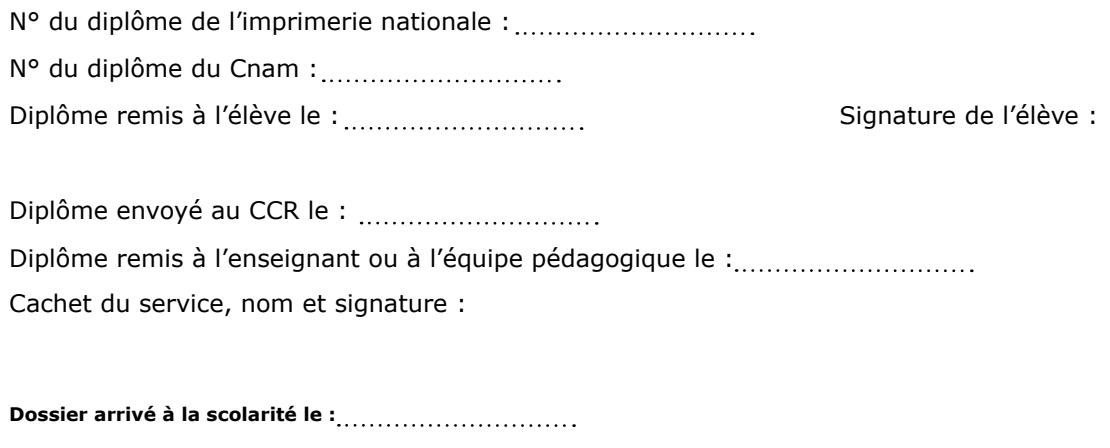

**Dossier arrivé à la DNF le :**